## Abstract

## JSXGraph and 3D graphics

## Juha-Matti Huusko

## University of Eastern Finland juha-matti.huusko@uef.fi

As the talk may be contain many technicalities, the intended audience are university teachers and developers.

In general, how can 3D graphics be added in a down-to-earth fashion? How to do it efficiently? Could JSXGraph some day handle 3D points natively?

Let us use JSXGraph to visualize 3D objects: points, lines, planes, solids and surfaces. To rotate the object, we add sliders for the Azimuth (az) and Elevation (el).

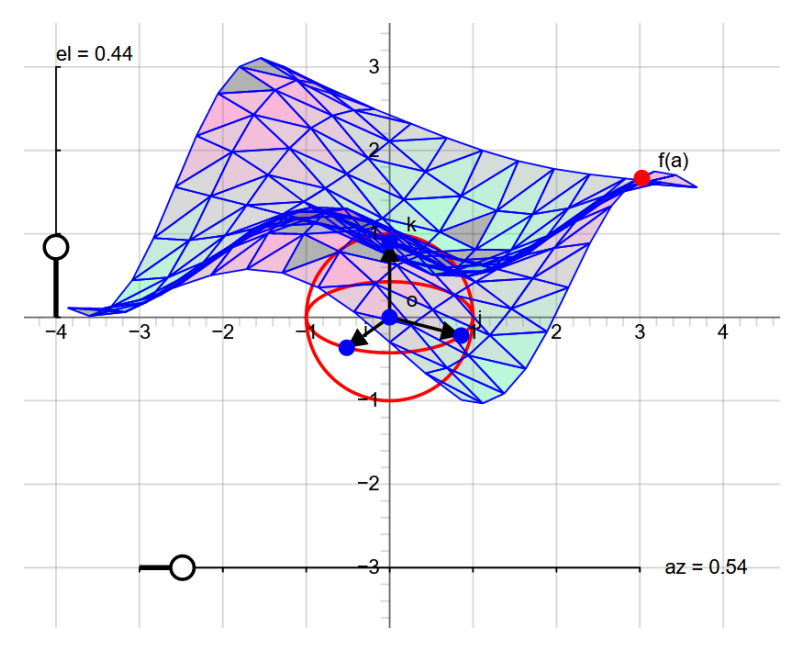

First, let us consider the surface  $z = f(x, y)$ . The user can give a formula of  $f(x, y)$ . We can then calculate  $z_{jk} = f(x_j, y_k)$ for each rectangular lattice point  $(x_j, y_k)$  in  $[-L, L]^2$ .

The points  $p_{jk} = (x_j, y_k, z_{jk})$  can be projected to a plane and visualized in the computer. The triangles  $p_{jk}, p_{j(k\pm 1)}, p_{j(k\pm 1)}$  can be drawn to produce a surface. For rotations of the surface, the example code uses rotation matrices.

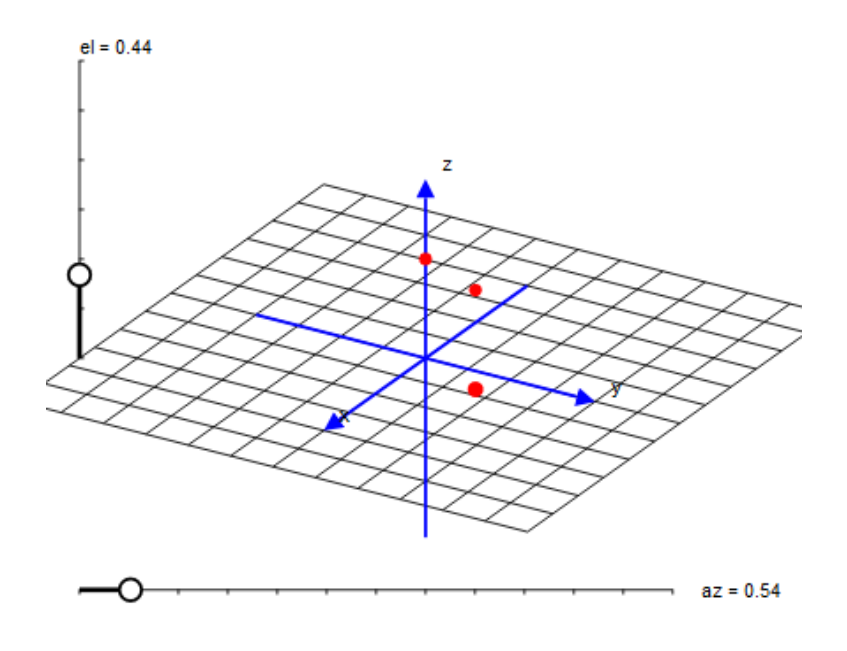

Second, let us consider the geometric objects.

JSXGraph supports generic projective mappings which allow us to slant the  $xy$ plane. When we add the z axis, we obtain a visualization of  $\mathbb{R}^3$ .

A rectangular grid in the xy plane becomes a slant grid. A magnetized point  $p_{xy} = (x, y, 0)$  snaps to the slant grid and moves as the Azimuth is adjusted. A magnetized point  $p_z = (0, 0, z)$  can be moved on the z axis. The 3D point  $p = p_{xy} + p_z$  can be adjusted easily with the mouse.

To handle the code by pressing buttons, a JSXGraph editor was coded in PHP.